## **Photoshop Full Hd Background Download 1080p \_\_TOP\_\_**

If you want to crack Adobe Photoshop, you have a few options. First, you can download the cracked version of the software from a trusted source. If you do this, you do not have to crack the software at all. Just download the software from the source and then crack it later. On the other hand, if you want to crack Adobe Photoshop, you can use an online keygen program. When you do this, you need to download the.exe file for the software and then run it. Once it is done, it will generate the activation code for you. You can use that activation code to activate the software. There are many keygen programs that generate activation codes for you, so make sure that you find a reliable one before you use it.

## [Download File](http://bestsmartfind.com/ofna/babylonian.electro?macfadden/suspending/ZG93bmxvYWR8S2c2TmpGaWFIeDhNVFkzTWpVNU1qVTNOSHg4TWpVNU1IeDhLRTBwSUZkdmNtUndjbVZ6Y3lCYldFMU1VbEJESUZZeUlGQkVSbDA/QWRvYmUgUGhvdG9zaG9wIDIwMjEgKHZlcnNpb24gMjIpQWR/vasovagal)

Clearly, some things have not changed with the new Photoshop anything. You get the same numbered layers, brushes, and filters as you did before. Indeed, a given layer can even be shared between a Photoshop file with a Document Standard icon on it and another with a Document Web icon. **Neither of these type of files can be made into a Cloud Document,** however, since they do not have that icon. But still, Layer V Visibility is a great new feature that helps you to keep track of what is selected and what is not without using different layers. I could have made this switch long ago. Also somewhat disappointing is that repeatable issues with the Sharpening tool were not addressed. Clipping may still occur when you are using manual adjustments like Unsharp Mask but the software does not tell you this. Also, if you accidentally adjust the 5 point Sharpen tool, the option will not be available in the panel from which you adjusted it and you will need to navigate to the Presets menu to get it back. I should note that you do eventually get an alert notifying you to repeat a manuver that you previously performed, even though you never did. The same goes with the Eraser tool behavior when you accidentally erase too much or too little. In some cases, you still get a warning message in the bottom-right corner of the screen, but nothing in the dialog that appears on top of the image. These issues are irritating, but still not particularly surprising. They sound like character flaws of Photoshop's UI.

## **Download free Adobe Photoshop 2021 (version 22)Activator Windows 10-11 2022**

Second, once you're set to affect your photos, be sure to make sure you save everything to your Mac to keep everything consistent. Save your document, delete from your computer, and export to the

Cloud (when given the option), or even just go ahead and save as a **JPG** file. Once you've got your canvas set up, an image will open up in an 8 x 12 bar. You can now start pasting your images. You can choose to use the original, paste from your Camera or Live View, or choose from the different cropping options. Once pasted, your images will under a new layer. Once all your editing is complete, you can choose the crop you want to keep, use the "New canvas" option to start over, or go ahead and save it as a JPG so you can render it to a different size and place it on your website. On my rig, the same Canvas bar holds 3 different canvases, so I'll go ahead and create a graphic design canvas, a bunch of still images for a lightbox, and a gallery of my favorite images from a particular day of my trip. They'll be perfect for my website. Enter the desired Canvas size, the place you want to save it, and it will save it as new and in your "Canvas" folder. The next step is the same as before, add the images you want to use, insert into canvas, adjust cropping, etc. Once you're done, choose the crop you want to keep and click save. Whether you're a first time Photoshop user or you're an expert, the beauty of graphics is that there's no limit. You can create as many different graphics as you want. The canvas is easily resizable and the only tools you need are the ones you can give yourself. e3d0a04c9c

## **Adobe Photoshop 2021 (version 22) Download free CRACK Product Key Full PC/Windows 2023**

Despite the Elements app's strong library of tools, one killer feature that the subscription-based Photoshop app enjoys is the software's ability to enhance and color correct large-scale photographs. Elements can handle files up to 32 GB and offers superior performance when compared to its Elements app sibling. In fact, Elements is the only app I know of that can actually edit large JPEGs without it looking like a slideshow. Think the whole version number looks familiar? That's because it's a time-tested trick for Adobe to drop the numbers and maintain a product line. Elements is the version number you run on a Windows system, while Photoshop is the version number you run on a Mac. By using the same name for two very different versions of the same software, you can build up demand for each product by having new features and a new crop of users as the year rolls on. (Read More...) In addition to Photoshop Elements, Adobe offers a slightly cheaper free version of Photoshop providing roughly the same tools as the former. But if you're on iOS or Android then you'll want to check out the Mac version of Photoshop as well. Although the interface may be a little hard to navigate at first, this version of Photoshop will allow you to make even the most complicated edits that would have previously been within your grasp. The only slight downside to Photoshop is its terms and conditions that are a little on the large side. Photoshop Elements 14 is a easy and affordable choice for even the busiest professional. The program permits you to do almost everything you can with the full-size Photoshop and the price really is the best part. The downside is that the program is limited to books, websites and documents, which means you can't use the sophisticated features straight up in Elements 14. Still, it's a great way to get a bit of Photoshop action without spending a fortune.

download black background for photoshop adobe photoshop best background free download studio background psd backgrounds for photoshop free download background brushes for photoshop free download blur background photoshop download download photoshop background pictures download nature background for photoshop download photoshop backgrounds download photoshop background png download photoshop background texture

As part of the suite of new features being available in the beta version, sharing for review allows people to refine and better their artistic vision without leaving Photoshop. This beta update returns to the roots of the application by introducing a new Hangout meeting experience between teams of two or more participants. To start the Hangout, simply click the button and select "meet for review," and an Adobe Air application will be downloaded to everyone's device and begin meeting in a web browser. Alternatively, on desktop, users can install Photoshop Elements just for the Hangout meeting. Messages, annotations and comments can then be incorporated directly into an image, giving everyone an opportunity to collaborate with their teams and clients in a new way. "We're continuing to make it easier to share what we're creating with the world, and the new collaboration features in Photoshop, the world's leading professional image editing platform, allow us to collaborate more openly with our team and clients," said Michelle Malcolm, co-founder of the Adobe conversation platform. "We're excited to introduce Photoshop CS6 and introduce these collaborative features to both Photoshop and Photoshop Elements." The new Delete and Fill tool, available in the Photoshop desktop app, is both an update to and a departure from the one used to remove objects

from photographs. Draft mode removes and replaces an object from an image and replaces the image's existing texture so that the modified object does not impact the overall look of the canvas. In lieu of changing the canvas's texture, the tool's settings can be saved and applied to another file by using the "Create from Settings" option under the new Transform tool.

In this article we've tried to bring and summarize the best information for you. Before you make a decision to use this amazing tool, make sure you read the article. So, that are the best features and tools as of this writing. LOS ANGELES, CA 2015-10-01 — At Adobe® MAX®. Today, Adobe® released a beta version of its new website sharing for review feature in Photoshop CC. The feature enables users to collaborate online without leaving Photoshop, while also giving them more control over how they work, communicate and share changes. Most importantly, an enhanced user experience translates into less frustration and more productivity for users. To try out the beta versions, simply sign up to be a participant and share a single URL for other participants to view and review. As a participant, you can select how you want to review a project on your screen, and you can edit existing changes made to the project when you are finished. When an online reviewer makes a change, their edits are applied to your current view automatically, without affecting any other participant. "Whether you're creating a unique painting on the spot, looking for inspiration, or simply want to share a project with a group of friends, sharing for review enables you to quickly and easily collaborate online without leaving Photoshop," said Robin Boadway, Vice President and General Manager, Creative Cloud Applications. "While we're launching the beta with a single URL for review, we will be launching additional platforms for sharing as soon as they are ready."

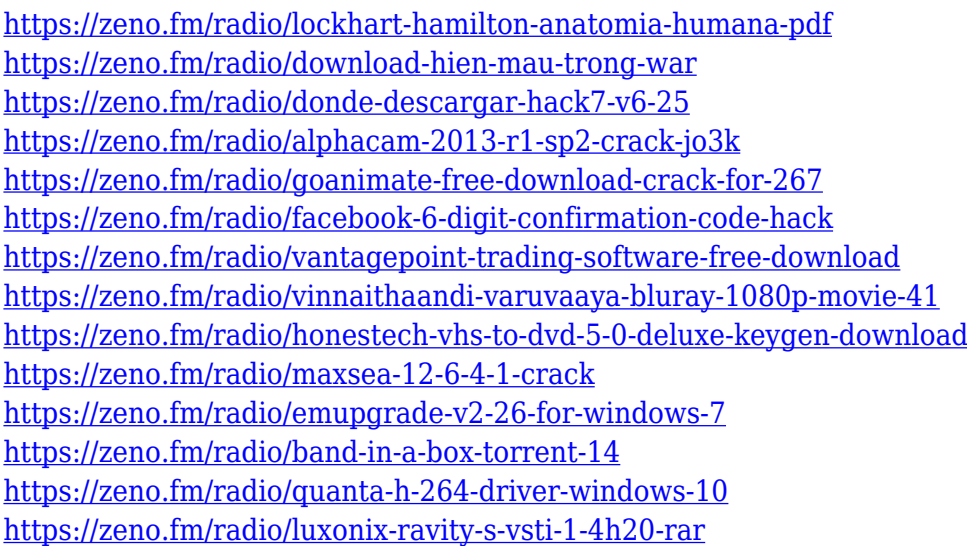

To use the software, a user needs to purchase Adobe Photoshop (for see) and their Adobe Creative Cloud account will be automatically activated. With less time to organize your Photoshop course, this process is a brilliant way of getting moving and scheduling a Photoshop training that fits into your schedule and learning pace. Once your Creative Cloud account is activated, the Photoshop software opens all your Photoshop Presets, Preferences, and document files. These files are downloaded to your Computer as a folder. During Photoshop's usage, the software keeps the edits to your preferences, documents, and image progress. You can access this information in all of the fields, making it easy to check how many photos have been edited from an image. You can find many tutorials on Photoshop online. More often than not of them are free and Adobe Photoshop is a useful tool to efficiently view a large image. Below are some of the tutorial links that may come in handy.

Compatibility: The update is available for consumer and student editions of Photoshop CC (CS6 and above), and Elements (CS2 – CS7). For more info, visit

https://www.adobe.com/products/photoshop.html . The Adobe Fix module is an update to the Prior Fix module. This instrument replaces the Prior Fix module in Elements (Elements 11 and earlier) and Photoshop (CS4 and earlier), and it gives users a professional workflow for correcting high res images. This updates the Prior Fix feature and supports RAW files as well as traditional JPG files.

Photoshop includes a host of features for professionals and consumers. Among these are tools for retouching and correcting images, retooling for creative projects, and mood-setting filters. Photoshop has a state-of-the-art catalog that makes it easy to organise images. Its brightness and contrast tools have been enhanced with additional tools for volume controls. Similarly, the color tools have been modernised to provide a better experience without losing any flexibility. The tools that consumers use most frequently have been improved in version CS6, including the Spot Healing Brush, Dodge and Burn, and many of the selection and painting tools. The key features of Photoshop are: editing tools, image adjustment, effects, and layers. These tools let you quickly edit a picture. The most enjoyed tools are the Select tool 'Magic Wand', the Pen tool, the Lasso tool, and the Quick Selection tool. These tools are also used in Paint Shop Pro and other software that do not interpret them as separate tools. Photoshop offers a variety of selection tools to find and select objects within an image, such as the Marquee tool, the Boundary Select tool, and the Magnetic Lasso tool, which can select an object in a list or in another picture. Photoshop also has the Clone Stamp tool, a tool that blurs areas of an image and copies the pixels back to the source image. It is similar to the Blur tool. Effect and Filters: Photoshop is a popular all-purpose photo editor. However, its major features include creative filters, and the abilities to retouch, improve, or change images and enhance their qualities using effects. Simple and complex effects are included in various layers in the image, and filters can be applied to selected or entire layers.